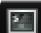

## == IMPORTANT NOTICE ==

This package will help you identify nonfree packages that are installed on your system at the time of its installation, as well as protecting you from (accidentally) installing them.

Also, if any other nonfree package is identified, later updates will ask you for its removal.

Have in mind that, if you want to retain certain nonfree packages installed on your system, you'll have to remove your-freedom:)

(1/1) upgrading your-freedom [############## 100%

[root@computer НФТИНИ]#

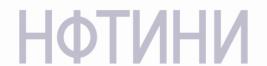